<span id="page-0-0"></span>Monitoring Massive Network Traffic using Bayesian Inference

> David Rodriguez Cisco Systems, Inc. Senior Research Engineer

> > November 2, 2018

### Team

Dhia Mahjoub Scott Sitar Gilad Ranier Matt Foley Irwin Fule-Ver Skyler Hawthorne Thomas Matthew

Table: We are the research-engineering team implementing algorithms and maintaining the DNS threat intelligence to the Cisco Umbrella product.

## Table of contents

[Observe Signals](#page-3-0)

[Generate Signals](#page-7-0)

[Fit Fast](#page-23-0)

[Fit Many](#page-29-0)

[Fit Over Time](#page-35-0)

[Measure Risk](#page-39-0)

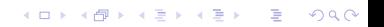

<span id="page-3-0"></span>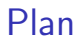

#### [Observe Signals](#page-3-0)

[Generate Signals](#page-7-0)

[Fit Fast](#page-23-0)

[Fit Many](#page-29-0)

[Fit Over Time](#page-35-0)

[Measure Risk](#page-39-0)

K ロ ▶ K @ ▶ K 할 ▶ K 할 ▶ | 할 | ⊙Q @

# Signals of Threats

#### Phishing

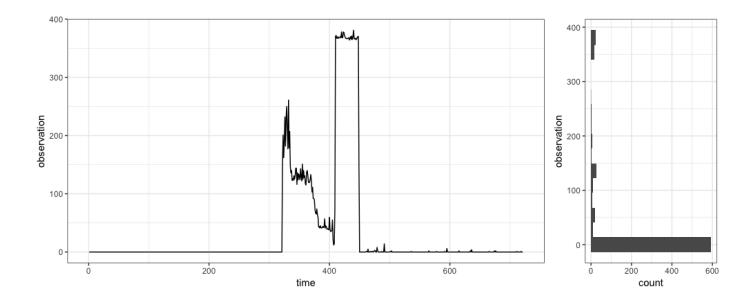

Figure: 071867.vps-10.com

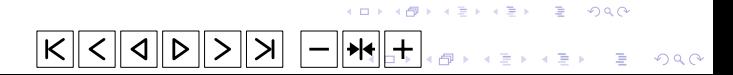

#### Heuristic Fallout

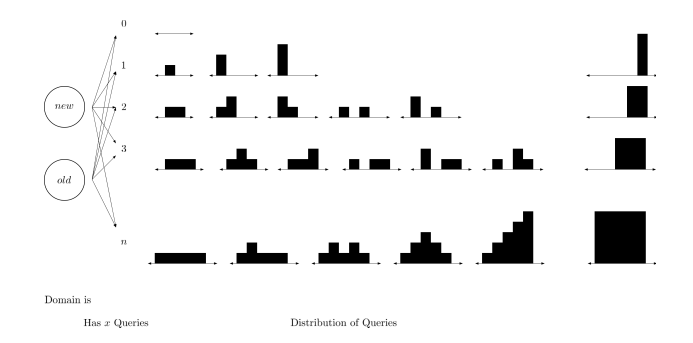

Figure: The combinatorial explosion of query patterns highlight patterns with zero queries. Also, notice, some patterns are similar if permuted.

**KORK STRAIN A BAR SHOP** 

<span id="page-6-0"></span>Detecting anomalies associated with threats are hard to determine  $if<sup>1</sup>$ :

- $\triangleright$  the domain has previous query volume
- $\triangleright$  there is large variations in query volume
- $\triangleright$  there are gaps between periods with query volume

 $1$ we could also mention there are difficulties in modeling non-stationary time-seriesK ロ > K @ > K 할 > K 할 > 1 할 : ⊙ Q Q^

<span id="page-7-0"></span>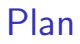

#### [Observe Signals](#page-3-0)

#### [Generate Signals](#page-7-0)

[Fit Fast](#page-23-0)

[Fit Many](#page-29-0)

[Fit Over Time](#page-35-0)

[Measure Risk](#page-39-0)

K ロ ▶ K @ ▶ K 할 ▶ K 할 ▶ | 할 | ⊙Q @

## Be the Adversary

#### Question

What if roles were reversed? Rather than observing, you were asked to generate malicious traffic.

K ロ ▶ K @ ▶ K 할 ▶ K 할 ▶ ... 할 → 9 Q @

## Be the Adversary

#### Question

What if roles were reversed? Rather than observing, you were asked to generate *malicious* traffic.

K ロ ▶ K @ ▶ K 할 > K 할 > 1 할 > 1 이익어

You might need some tools, but that's not a problem.

## Common Discrete Distributions

#### **Observation**

If you can generate a random number then you can definitely generate any one of these:

**KORK ERKER ADE YOUR** 

- Geom(p) the geometric
- $\blacktriangleright$  Pois $(\lambda)$  the poisson
- $\blacktriangleright$  Bin(n, p) the binomial
- $\triangleright$  NB(n, p) the negative binomial

# Common Discrete Distributions <sup>2</sup>

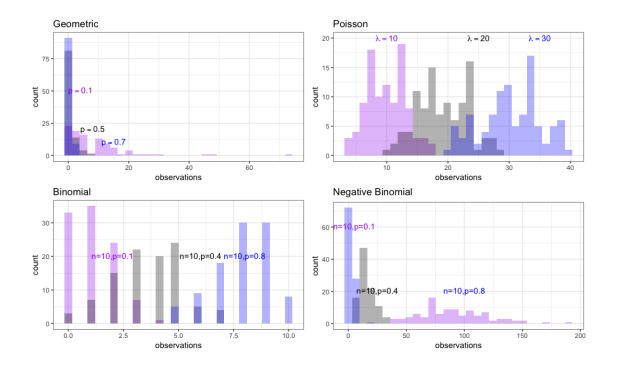

Figure: Clockwise starting top left: geometric, poisson, negative binomial, and binomial distributions. For given parameters 100 samples generated per distribution.

**KORKA SERKER ORA** 

 $^2$ likely not seen in the real traffic

# <span id="page-12-0"></span>Common Discrete Distributions <sup>3</sup>

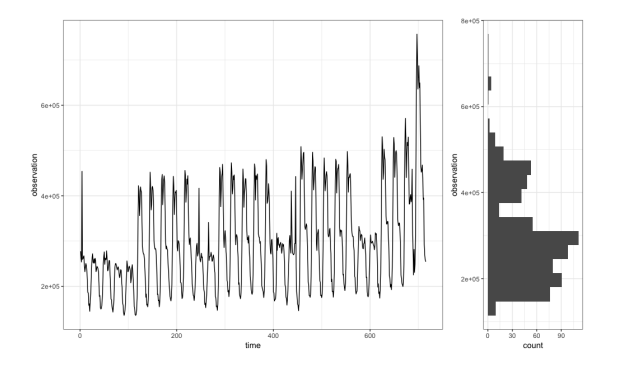

Figure: Example query volume to jd.com over the last 30 days is bimodal and therefore not one of the previous distributions.

 $4$  ロ )  $4$   $\overline{r}$  )  $4$   $\overline{z}$  )  $4$   $\overline{z}$  )

 $2990$ 

Þ

 $^3$ likely not seen in the real traffic

## <span id="page-13-0"></span>Mixtures of Discrete Distributions

We can *mix* distributions.<sup>4</sup>

Zero Inflated Distributions

$$
f(x; \theta) = \psi \mathcal{I}_0 + (1 - \psi) g(x; \theta)
$$
 (1)

where  $\mathcal{I}_0$  is an indicator variable at zero,  $\psi \in [0,1]$ , and  $g(x;\theta)$  is any discrete distribution from the previous slide.

 $^4$ be careful to maintain the properties of a proba[bili](#page-12-0)t[y d](#page-14-0)[i](#page-12-0)[stri](#page-13-0)[b](#page-14-0)[u](#page-6-0)[ti](#page-7-0)[o](#page-22-0)[n](#page-23-0)

# <span id="page-14-0"></span>Spam Filtering as Mixtures of Distributions<sup>5</sup>

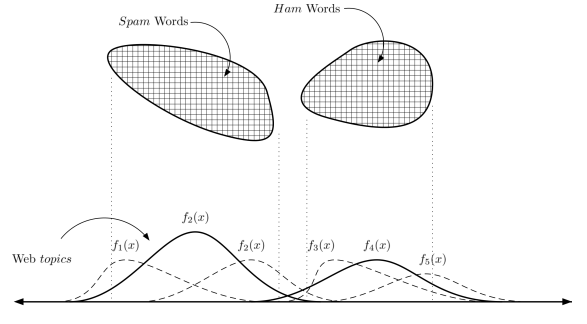

Mixtures of topics

Figure: Other applications using mixtures of distributions are spam filters where spam and ham can be seen a web topics. Certain words appear more frequently within topics. [\[2\]](#page-46-0)

 $^5$ Think of an [e](#page-14-0)quat[i](#page-22-0)on like this:  $f(x)=\sum_i^n\psi_if_i(x)$  $f(x)=\sum_i^n\psi_if_i(x)$  $f(x)=\sum_i^n\psi_if_i(x)$  $f(x)=\sum_i^n\psi_if_i(x)$  [whe](#page-15-0)[r](#page-13-0)e  $\sum_i\psi_i=1$ 一番  $2990$ 

## <span id="page-15-0"></span>Zero Inflated Simulations

#### Puzzle

Pick an urn with probability  $p$ . If you pick urn A draw 0. If you pick urn B draw a number from a negative binomial distribution. Start over.

## Zero Inflated Simulations

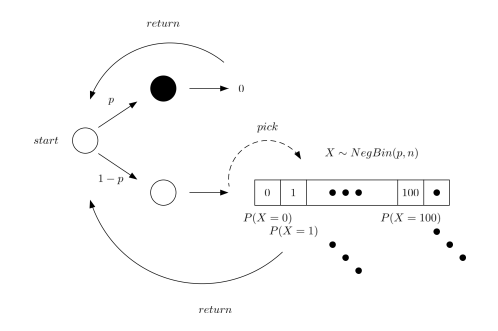

Figure: Picking a zero with probability  $p$  otherwise picking a number from a negative binomial.

### 24 Hour Simulations

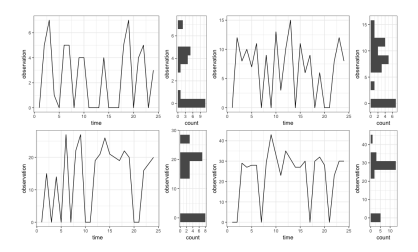

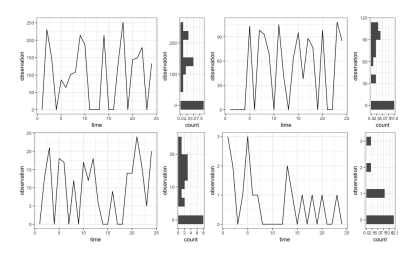

Figure: Zero-Inflated Poissons (Zip) with  $\psi = .30$  along with  $\lambda = 5, 10, 20, 30$ 

Figure: Zero-Inflated Negative Binomials (Zinb):  $\psi = .3, n = 10, p = .01, .3, .4, .6$ 

 $4$  ロ )  $4$   $\overline{r}$  )  $4$   $\overline{z}$  )  $4$   $\overline{z}$  )

 $299$ 

Þ

Admittedly, our little game has limitations.

#### Puzzle

Consider hourly counts from one day to known botnets, phishing, dns-tunneling. Suppose, the order of the hours don't matter, can we simulate daily traffic with a  $Zinb(\psi, p, n)$ ?<sup>6</sup>

**KORKAR KERKER DRAM** 

 $^6$ for some  $\psi,$   $p,$   $n$  that we can choose.

# Simulating Malicious Traffic<sup>7</sup>

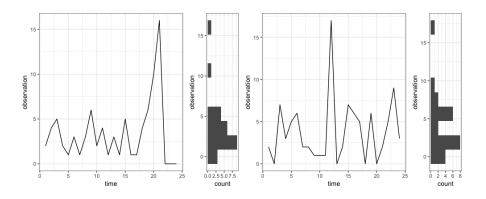

Figure: Botnet domain a1a79b359237e.hosting with Zinb(0.13, 0.45, 3.24)

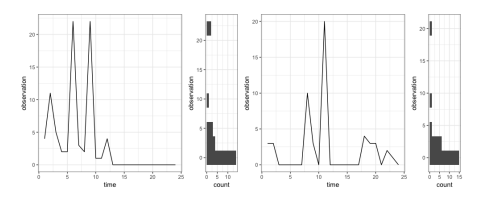

 $4$  ロ )  $4$   $\overline{r}$  )  $4$   $\overline{z}$  )  $4$   $\overline{z}$  )

 $\Rightarrow$ 

 $2990$ 

Figure: Phishing domain support-globomail.com with Zinb(0.50, 0.25, 2.01)

 $^7$ Images on left *real* the right simulated

# Simulating Malicious Traffic<sup>8</sup>

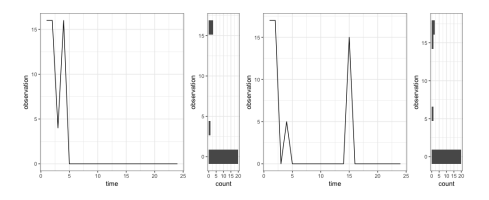

Figure: Phishing domain universal-ads.com with Zinb(0.83, 0.39, 9.07)

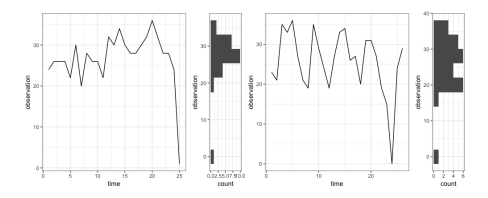

Figure: Phishing domain clientes-moopixel.com with Zinb(0.10, 0.41, 17.81)

 ${}^{8}$ Image on left *real* the right simulated

### Simulation Fit

#### **Note**

Be skeptical, just because a simulation looked good once, it might have been rare.

K ロ ▶ K @ ▶ K 할 ▶ K 할 ▶ | 할 | ⊙Q @

## <span id="page-22-0"></span>Measure of Fit to Malicious Traffic

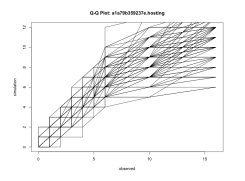

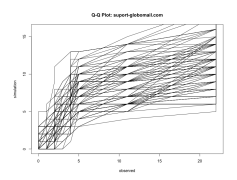

Figure: a1a79b359237e.hosting Figure: support-globomail.com

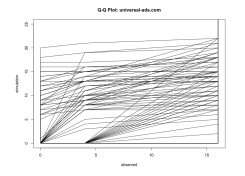

Figure: universal-ads.com Figure: clientes-moopixel.com

Figure: QQ-Plots where tighter bands provide evidence the simualated data agrees with the observed. Wider bands, show more uncertainty.

<span id="page-23-0"></span>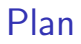

[Observe Signals](#page-3-0)

[Generate Signals](#page-7-0)

#### [Fit Fast](#page-23-0)

[Fit Many](#page-29-0)

[Fit Over Time](#page-35-0)

[Measure Risk](#page-39-0)

K ロ X イロ X K ミ X K ミ X ミ X Y Q Q Q

Rainier supported by Stripe, Inc. $9$  and authored by Avi Bryant $^{10}$  is an open-source Bayesian Inference project written in Scala. The appeal of this project is:

- $\triangleright$  functional API with higher order function abstractions
- $\triangleright$  efficient hierarchical model fitting for datasets fitting in memory
- $\triangleright$  community of collaborators working on problems related to predictive modeling and risk and fraud detection

**K ロ ▶ K @ ▶ K 할 X X 할 X → 할 X → 9 Q Q ^** 

## Bayesian Inference and Monte Carlo Simulations

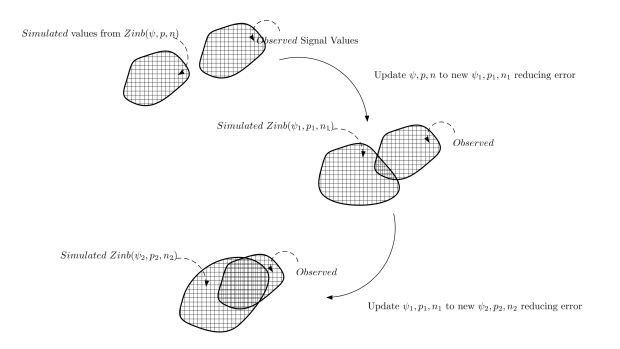

Figure: Bayesian inference is iterative process of drawing samples from prior distributions and comparing to observed data and updating those priors based on the error.

**KORK ERKER ADE YOUR** 

Example Bayesian Sampling $[1]$  via Gibbs sampling

Bayesian Sampling with data-augmentation

1: **procedure** GIBBS SAMPLER  $\triangleright$  Estimating  $\psi$  and  $\theta$ 2:  $\psi^{(0)} \leftarrow \mu_0$  $\triangleright$  u<sub>0</sub>  $\sim$  Uniform(0, 1) 3:  $\theta^{(0)} \leftarrow \theta_0$  $\triangleright$  random  $\theta_0$ 4: for  $t \leftarrow 1, \ldots$  do 5: Generate  $z_i^{(t)}$  $j_i^{(i)}(i=1,\ldots,n)$  from  $(j=1,\ldots,k)$ 6:  $P(z_i^{(t)} = j | \psi_j^{(t-1)}$  $\{\theta_j^{(t-1)}, \theta_j^{(t-1)}, x_i\} \propto \psi_j^{(t-1)}$  $j^{(t-1)}$ f $(x_i|\theta_j^{(t-1)}$  $\binom{(i-1)}{j}$ 7: Generate  $\psi^{(t)}$  from  $\pi(\psi|z^{(t)})$ 8: Generate  $\theta^{(t)}$  from  $\pi(\theta|z^{(t)},x)$ 9: end for 10: **return**  $\psi^{(n)}, \theta^{(n)}$ 11: end procedure

4 0 > 4 4 + 4 3 + 4 3 + 5 + 9 4 0 +

# Sampling from Mixtures

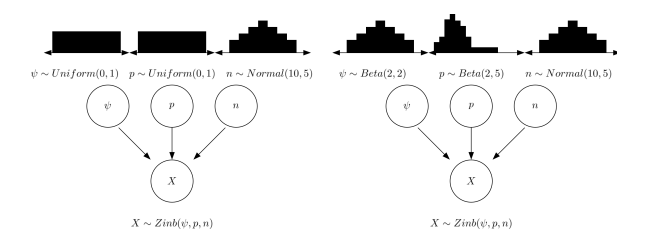

Figure: Two Zinb( $\psi$ , p, n) where the parameters  $\psi$ , p, n have different prior distributions.Some priors are considered non-informative and should be handled carefully.

**KORK STRAIN A BAR SHOP** 

## <span id="page-28-0"></span>Hello Rainier

#### Listing 1: Fitting Zero Inflated Negative Binomial in Rainier

```
1 import com.stripe.rainier.core. {NegativeBinomial, LogNormal, Beta }<br>2 import com.stripe.rainier.sampler. {RNG, ScalaRNG }
        import com.stripe.rainier.sampler.{RNG, ScalaRNG}
 3
        case class Zinb(psi: Double, p: Double, n: Double)
 5
 6 object ZinbMCMC extends Serializable { 7 implicit val rng: RNG = ScalaRNG(152)
           implicit val rng: RNG = ScalaRNG(1527608515939L)
 8
9 def fit(data: Seq[Int]): \text{Zinb} = \{<br>10 val priors = for \{10 val priors = for {<br>11 p \leq -Beta(2).
11 p \leq - Beta(2, 5). param<br>12 p \leq - LogNormal(0, 1)
12 n < - LogNormal(0, 1). param<br>13 \frac{1}{2} ivield (p. n)
              \} yield (p, n)14<br>15val psi = for {
16 (p, n) < - priors<br>17 psi < - Beta(2)
                psi < - Beta(2, 2).param
18 fit \lt - NegativeBinomial(p, n).zeroInflated(psi).fit(data)<br>19 } vield psi
              19 } yield psi
\frac{20}{21}21 // ... your decide<br>22 // ... call priors.s.
             2/ ... call priors.sample() or psi.sample() for sequence of values
23
              Zinb(fitPsi, fitP, fitN)
25 }
26 }
```
**KORK STRAIN A BAR SHOP** 

## <span id="page-29-0"></span>Plan

[Observe Signals](#page-3-0)

[Generate Signals](#page-7-0)

[Fit Fast](#page-23-0)

[Fit Many](#page-29-0)

[Fit Over Time](#page-35-0)

[Measure Risk](#page-39-0)

K ロ X イロ X K ミ X K ミ X ミ X Y Q Q Q

### Massive Parallelization

#### **Trick**

Using Apache Spark we can distribute our simulations and run as many as we would like in parallel. $11$ 

 $11$ http://spark.apache.org

#### Massive Parallelization

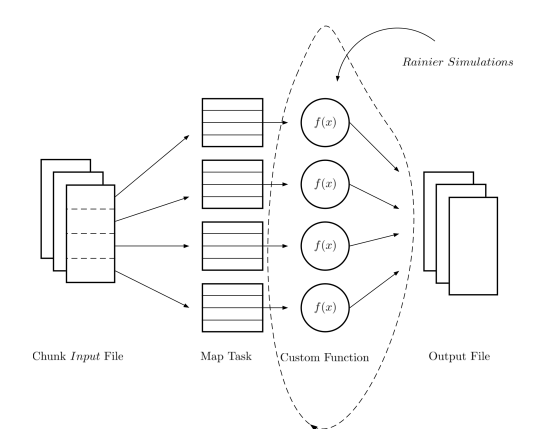

Figure: Passing chunks of the file(s) into rdd partitions, in Spark, distributes the Rainier simulations.

#### <span id="page-32-0"></span>Puzzle

Given a file where each row contains a (domain, day, Seq[Int]) write a program using Rainier to fit a zero inflated negative binomial distribution.

### <span id="page-33-0"></span>Hello Spark and Rainier<sup>12</sup>

#### Listing 2: Dispatching the Zinb simulation (to days worth simulating).

```
1 trait Event {<br>2 val name:
           val name: String
           val time: String
 \frac{3}{4}5
 6 case class Dormant(name: String, time: String) extends Event
 7 case class Singleton(name: String, time: String, value: Int) extends Event 8 case class MultiState(name: String, time: String, values: Seg[Int]) extends
        case class MultiState(name: String, time: String, values: Seq[Int]) extends Event
\frac{9}{10}10 def zinbDispatcher(event: Event): \text{Zinb} = \{<br>11 event match \{11 event match {<br>12 case Dorman
12 case Dormant(\zeta, \zeta) = > Zinb(0.0, 0.0, 0.0)<br>13 case Singleton(\zeta, \zeta, value) = > Zinb(1/2.40)
              case Singleton(, , , value) \Rightarrow Zinb(1/2.40, 1/2, value*2)
14 case MultiState(, , , values) => ZinbMCMC.fit(values)
15 }
16 }
```
<sup>12</sup> Completing the example: sc.textFile(pathToFile).map[\(as](#page-32-0)s[ign](#page-34-0)[St](#page-32-0)[ate](#page-33-0)[\).](#page-34-0)[ma](#page-28-0)[p](#page-29-0)[\(z](#page-34-0)[in](#page-35-0)[bD](#page-28-0)[i](#page-29-0)[sp](#page-34-0)[at](#page-35-0)[che](#page-0-0)[r\)](#page-49-0)  $\bigcirc \otimes \otimes$ 

#### <span id="page-34-0"></span>Gotcha

Common errors occur with serialization of the rainier simulations. The previous example, not by accident, wrapped the Zinb simulation in a Serializable object. Another possibility, is to use:

com.twitter.chill.Meatlocker(f)

**KORKA SERKER ORA** 

chill is shipped with Spark.

### <span id="page-35-0"></span>Plan

[Observe Signals](#page-3-0)

[Generate Signals](#page-7-0)

[Fit Fast](#page-23-0)

[Fit Many](#page-29-0)

[Fit Over Time](#page-35-0)

[Measure Risk](#page-39-0)

K ロ X イロ X K ミ X K ミ X ミ X Y Q Q Q

## Scheduling the Processing

Major challenges in deciding:

 $\blacktriangleright$  How many minutes/hours/days should be fit.

K ロ ▶ K @ ▶ K 할 > K 할 > 1 할 > 1 이익어

 $\blacktriangleright$  How long between *fitting* each signal.

## Scheduling Windows

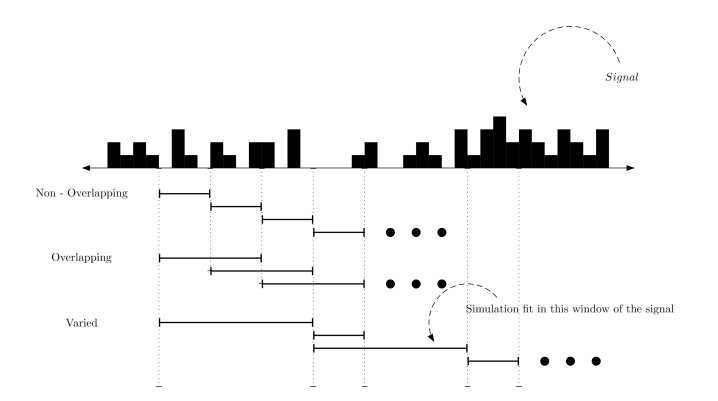

Figure: Some simulations can be run at non-overlapping intervals, overlapping intervals, and varied time windows.

**KORK ERKER ADE YOUR** 

Notes on Aggregation and Disaggregation

#### Note

The idea of *aggreagation* over a *large* window of time that is subsequently compared to an aggregation over a small window of time has been studied in problems related to **itermittant** demand. [\[4\]](#page-46-2)

**K ロ ▶ K @ ▶ K 할 X X 할 X → 할 X → 9 Q Q ^** 

### <span id="page-39-0"></span>Plan

[Observe Signals](#page-3-0)

[Generate Signals](#page-7-0)

[Fit Fast](#page-23-0)

[Fit Many](#page-29-0)

[Fit Over Time](#page-35-0)

[Measure Risk](#page-39-0)

K ロ ▶ K @ ▶ K 할 ▶ K 할 ▶ | 할 | ⊙Q @

# Measuring Risk

#### Goal

Exploit the parameterization of the fitted models to define a statistical measure of rarity.

Examples of common statistical tests:

- Given a data point  $x_i$  and a probability distribution  $f(x; \theta)$ compute the p-value.
- Given data points:  $x_1, \ldots, x_n$  and two models  $f(x; \theta_1), g(x; \theta_2)$  compute the likelihood that the points are from one distribution rather than another.

**KORKAR KERKER EL VOLO** 

#### Two Risk Measures

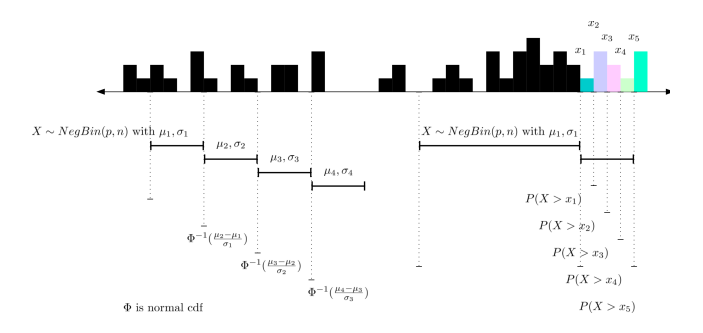

Figure: Parameters fit to previous observations of a signal can be used to analyze new observations in batch or streaming ways.

 $\left\{ \begin{array}{ccc} \pm & \pm & \pm \end{array} \right.$ 

 $\Rightarrow$ 

 $2990$ 

## Risk Scores

#### **Observation**

We also want to *accumulate* risk-measures over time where more recent events contribute *more* to the score than older events. We can do this using exponential moving averages.

Given a new risk measure  $X_i$  at time *i* then update a time-dependent risk score S as follow:

$$
S_i = X_i w + (1 - w) S_{i-1}
$$
 (2)

**KORK ERKER ADE YOUR** 

with  $w \in [0,1]$ .

### Time-Dependent Risk Measures

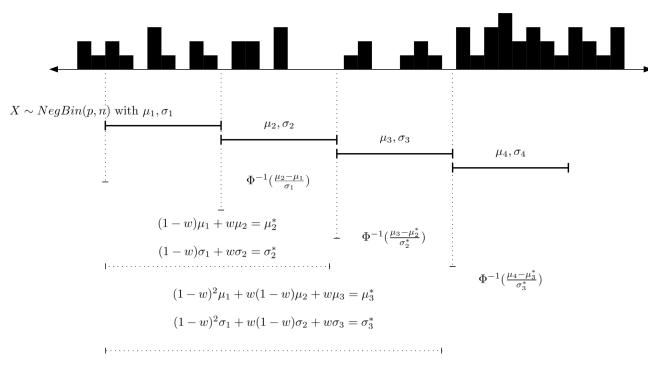

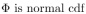

**KORK STRAIN A BAR SHOP** 

Figure: Example of trending historical  $\mu_i, \sigma_i$  where more recent values contribute more.

## Sample Pipeline

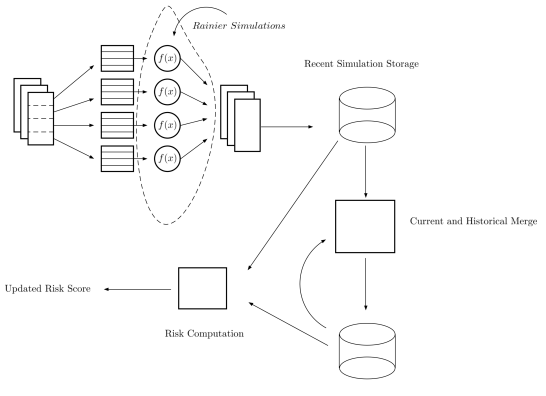

Cyclical Trends Storage

Figure: Example data pipeline where the most recent simulations are input to a historical database containing previous fitted parameters. Then, finally, a risk-score job fires off by reconciling the historical with the most recent simulation updating a chosen risk score.

# Risk All Wrong<sup>13</sup>

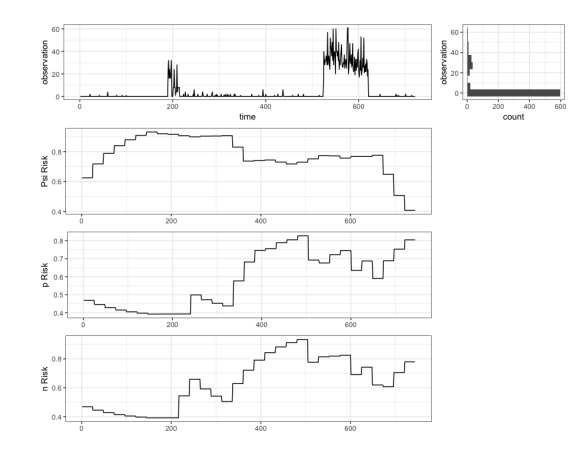

Figure: How not to create a risk score. Here the the risk-score per parameter is trended per weekday causing inappropriate correlations

 $2990$ 

 $13$ Additionally, there are good reasons why not to trend the parameters of a model.イロメ イ部メ イ君メ イ君メ 一店

<span id="page-46-1"></span>Diebolt, J., and Robert, C. P. 暈

Estimation of finite mixture distributions through bayesian sampling.

Journal of the Royal Statistical Society. Series B (Methodological) 56, 2 (1994), 363–375.

<span id="page-46-0"></span>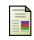

### JORDAN, M. I.

Graphical models.

Statistical Science 19, 1 (2004), 140–155.

<span id="page-46-3"></span>**LAMBERT, D., AND LIU, C.** 

Adaptive thresholds.

Journal of the American Statistical Association 101, 473 (Mar 2006), 78–88.

<span id="page-46-2"></span>量 Nikolopoulos, K., Syntetos, A. A., Boylan, J. E., PETROPOULOS, F., AND ASSIMAKOPOULOS, V. An aggregate–disaggregate intermittent demand approach (adida) to forecasting: an empirical proposition and analysis. Journal of the Operational Research Society 62, 3 (Mar 2011), 544–554.K ロ ▶ K @ ▶ K 할 > K 할 > 1 할 > 1 이익어

Discrete Pobability Distribution Updates: Adaptive **Thresholding** 

#### Puzzle (Lambert, et al [\[3\]](#page-46-3))

Update a negative binomial distribution  $NB(p, n)$  from a stream of counts:  $x_1, x_2, x_3, \ldots$ .

**K ロ ▶ K @ ▶ K 할 X X 할 X → 할 X → 9 Q Q ^** 

### Adaptive Thresholding

The trick is that not all values should contribute to updating the underlying parameters to  $NB(p, n)$ . In other words, outliers should be corrected or handled robustly.

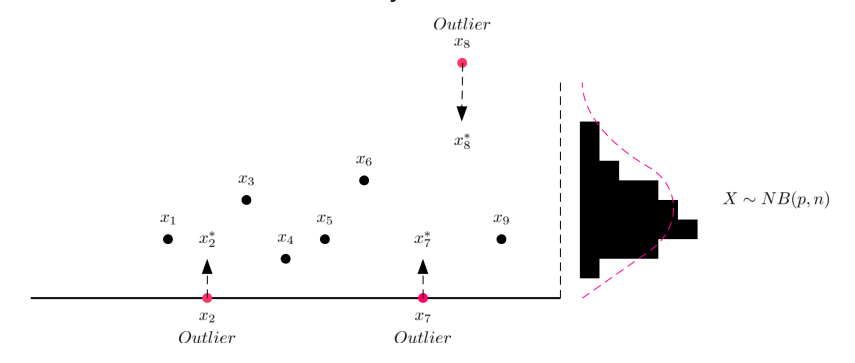

 $\mathbf{E} = \mathbf{A} \oplus \mathbf{A} + \mathbf{A} \oplus \mathbf{A} + \mathbf{A} \oplus \mathbf{A} + \mathbf{A} \oplus \mathbf{A} + \mathbf{A} \oplus \mathbf{A} + \mathbf{A} \oplus \mathbf{A} + \mathbf{A} \oplus \mathbf{A} + \mathbf{A} \oplus \mathbf{A} + \mathbf{A} \oplus \mathbf{A} + \mathbf{A} \oplus \mathbf{A} + \mathbf{A} \oplus \mathbf{A} + \mathbf{A} \oplus \mathbf{A} + \mathbf{A} \oplus \mathbf{A} + \mathbf{A$ 

 $2990$ 

# <span id="page-49-0"></span>Adaptive Thresholding

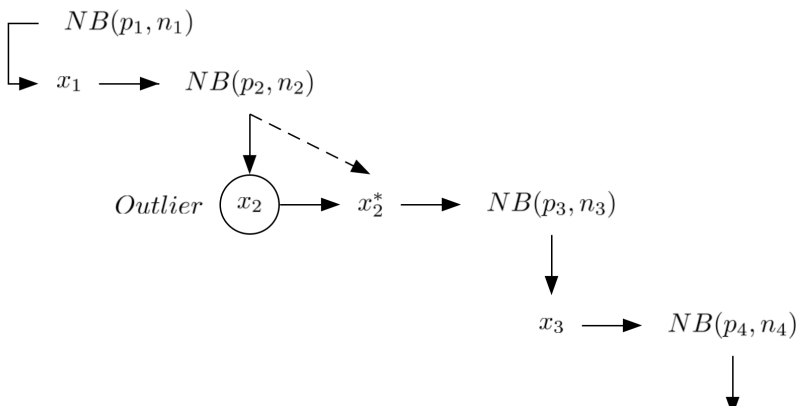

Two points worth exploring in the methods we've discussed are:

**KORK ERKER ADE YOUR** 

- $\blacktriangleright$  Updating the distributions  $NB(p_i,n_i)$  over time
- $\blacktriangleright$  Tracking outlier significance